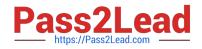

# **MS-102**<sup>Q&As</sup>

Microsoft 365 Certified: Enterprise Administrator Expert

## Pass Microsoft MS-102 Exam with 100% Guarantee

Free Download Real Questions & Answers **PDF** and **VCE** file from:

https://www.pass2lead.com/ms-102.html

100% Passing Guarantee 100% Money Back Assurance

Following Questions and Answers are all new published by Microsoft Official Exam Center

Instant Download After Purchase

100% Money Back Guarantee

😳 365 Days Free Update

800,000+ Satisfied Customers

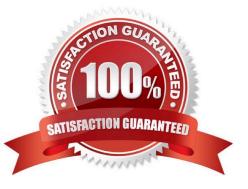

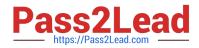

#### **QUESTION 1**

You have a Microsoft 365 tenant.

You plan to implement Endpoint Protection device configuration profiles.

Which platform can you manage by using the profile?

A. Ubuntu Linux

- B. macOS
- C. iOS

D. Android

Correct Answer: B

Intune device configuration profiles can be applied to Windows 10 devices and macOS devices

Note:

There are several versions of this question in the exam. The question has two possible correct answers:

Windows 10

macOS

Other incorrect answer options you may see on the exam include the following:

Android Enterprise

Windows 8.1

Reference:

https://docs.microsoft.com/en-us/mem/intune/protect/endpoint-protection-configure

### **QUESTION 2**

You have a Microsoft 365 subscription.

You need to prevent users from accessing your Microsoft SharePoint Online sites unless the users are connected to your on-premises network.

Solution: From the Endpoint Management admin center, you create a device configuration profile.

Does this meet the goal?

A. Yes

B. No

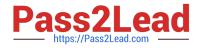

Correct Answer: B

You need to create a trusted location and a conditional access policy.

#### **QUESTION 3**

You have a Microsoft 365 subscription.

You configure a data loss prevention (DLP) policy.

You discover that users are incorrectly marking content as false positive and bypassing the DLP policy.

You need to prevent the users from bypassing the DLP policy.

What should you configure?

A. actions

- B. incident reports
- C. exceptions
- D. user overrides

Correct Answer: D

A DLP policy can be configured to allow users to override a policy tip and report a false positive.

You can educate your users about DLP policies and help them remain compliant without blocking their work. For example, if a user tries to share a document containing sensitive information, a DLP policy can both send them an email

notification and show them a policy tip in the context of the document library that allows them to override the policy if they have a business justification. The same policy tips also appear in Outlook on the web, Outlook, Excel, PowerPoint, and

Word.

If you find that users are incorrectly marking content as false positive and bypassing the DLP policy, you can configure the policy to not allow user overrides.

Reference:

https://docs.microsoft.com/en-us/office365/securitycompliance/data-loss-prevention-policies

#### **QUESTION 4**

You have a Microsoft 365 E5 subscription that contains a user named User1.

You need to enable User1 to create Compliance Manager assessments.

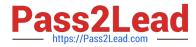

Solution: From the Microsoft 365 admin center, you assign User1 the Compliance admin role.

Does this meet the goal?

A. Yes

B. No

Correct Answer: B

Reference:

https://github.com/MicrosoftDocs/microsoft-365-docs/blob/public/microsoft- 365/security/office-365-security/permissions-in-the-security-and-compliance-center.md

### **QUESTION 5**

You have a Microsoft 365 subscription.

You plan to implement Microsoft Purview Privileged Access Management.

Which Microsoft Office 365 workloads support privileged access?

- A. Microsoft Exchange Online only
- B. Microsoft Teams only
- C. Microsoft Exchange Online and SharePoint Online only
- D. Microsoft Teams and SharePoint Online only
- E. Microsoft Teams, Exchange Online, and SharePoint Online

Correct Answer: A

Privileged access management Having standing access by some users to sensitive information or critical network configuration settings in Microsoft Exchange Online is a potential pathway for compromised accounts or internal threat activities. Microsoft Purview Privileged Access Management helps protect your organization from breaches and helps to meet compliance best practices by limiting standing access to sensitive data or access to critical configuration settings. Instead of administrators having constant access, just-in-time access rules are implemented for tasks that need elevated permissions. Enabling privileged access management for Exchange Online in Microsoft 365 allows your organization to operate with zero standing privileges and provide a layer of defense against standing administrative access vulnerabilities.

Note: When will privileged access support Office 365 workloads beyond Exchange? Privileged access management will be available in other Office 365 workloads soon.

Reference:

https://learn.microsoft.com/en-us/microsoft-365/compliance/privileged-access- management-solution-overview

https://learn.microsoft.com/en-us/microsoft-365/compliance/privileged-access-management

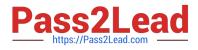

Latest MS-102 Dumps

MS-102 VCE Dumps

MS-102 Study Guide